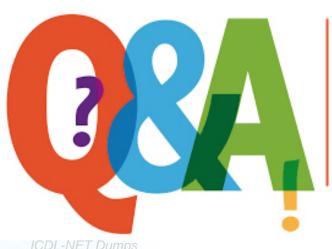

Up-to-date Questions and Answers from authentic resources to improve knowledge and pass the exam at very first attempt. ----- Guaranteed.

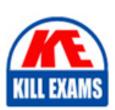

ICDL-NET Dumps
ICDL-NET Braindumps
ICDL-NET Real Questions
ICDL-NET Practice Test
ICDL-NET Actual Questions

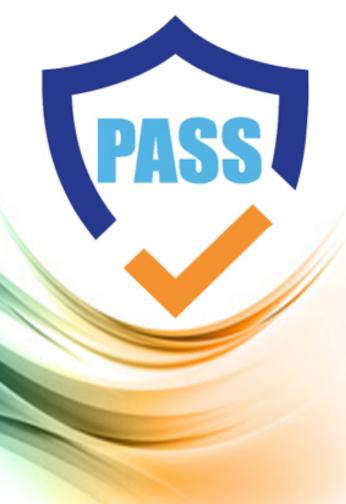

**ICDL** 

### **ICDL-NET**

The ICDL L4 net

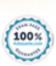

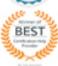

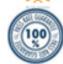

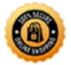

#### **Answer:** B, E

#### **QUESTION:** 74

Which one of these statements is false?

- A. The content of web pages that you view while using a browser is lost from memory after the computer is shut down.
- B. Web browsers are software applications that are used to visit Web pages in various locations.
- C. Browsers contain hypertext links to different documents and sites on the Web.
- D. A web browser is a site where you can search for information on the web

#### **Answer:** D

#### **QUESTION:** 75

Add Eric Lambert to the Sales group in this Address Book.

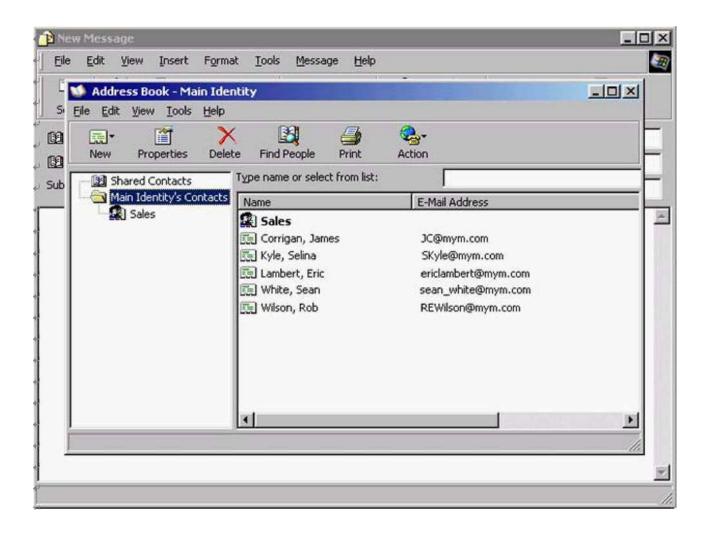

**Answer:** Select Sales -> click properties -> click select members -> select Eric Lambert -> ok -> ok

#### **QUESTION: 76**

Display the message from Selina Kyle in the Preview pane.

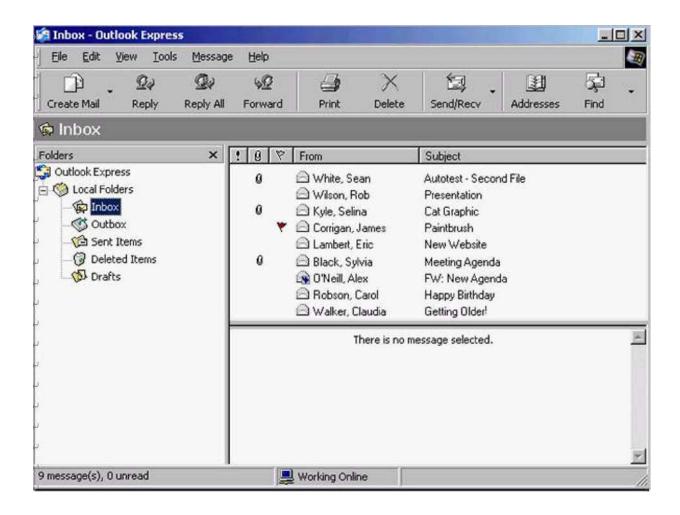

**Answer:** Select Selina Kyle message

#### **QUESTION: 77**

Click the option that would download the selected file with the least risk of virus infections?

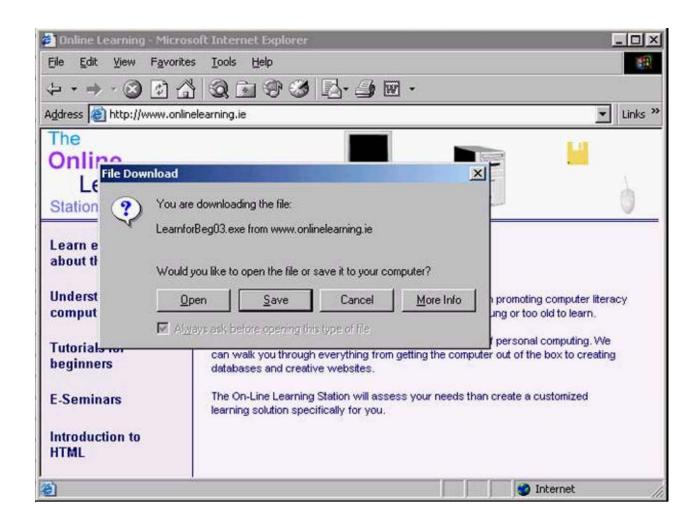

**Answer:** Click save

#### **QUESTION:** 78

Use this site to reserve a single ticket for the Concert in the Park. Note: Follow the instructions that are provided on the web page.

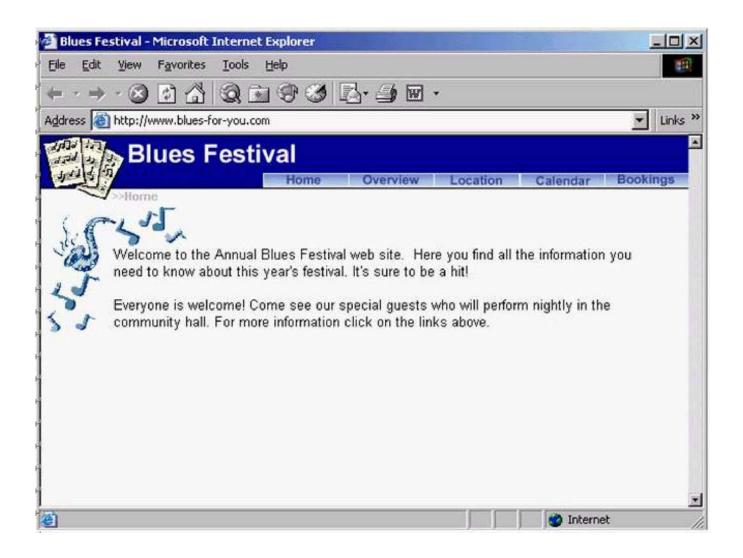

**Answer:** Click bookings -> click Events and venues -> from the first drop down list select Concert in the Park -> from the second drop down list select single ticket -> click book now

**QUESTION: 79** 

Drop

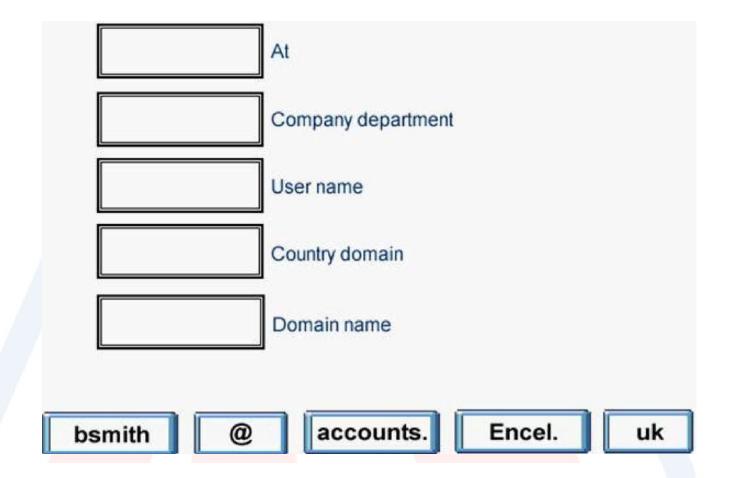

**Answer:** 

KILL EXAMS

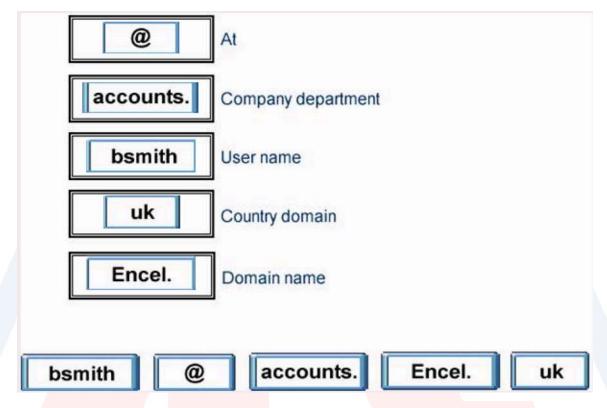

**QUESTION:** 80

Sort the Inbox messages by sender.

# KILL EXAMS

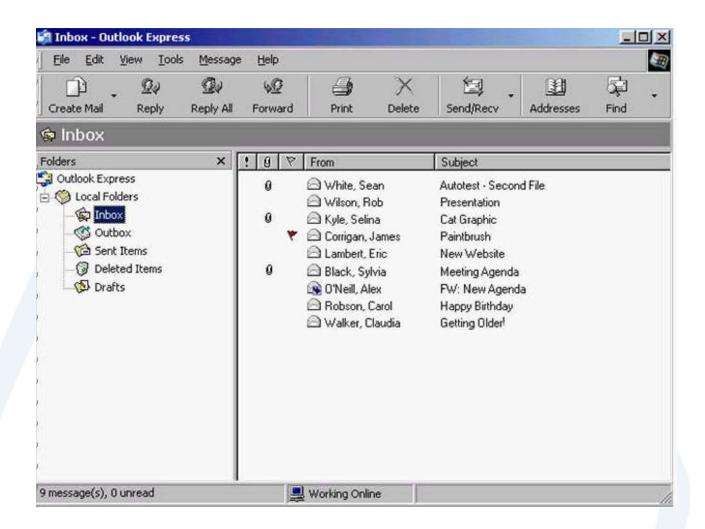

**Answer:** View -> sort by -> sent

**QUESTION:** 81

Move the deleted mail from Joe Thompson back to the Inbox.

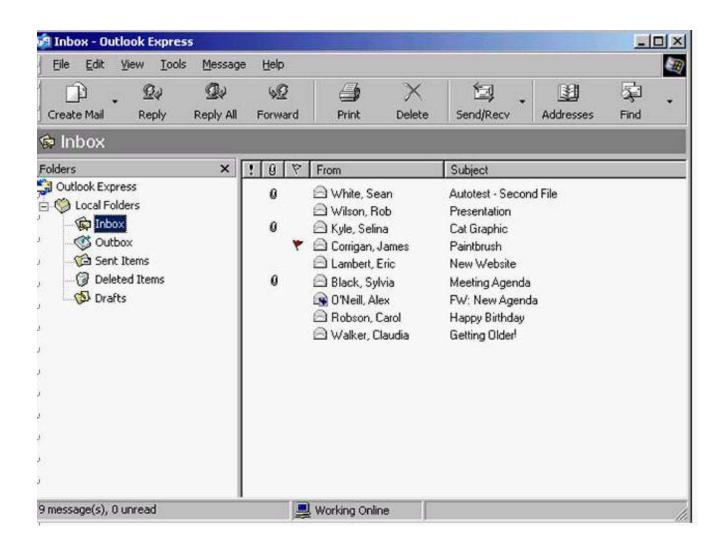

**Answer:** Select deleted Items -> right click on Joe Thompson message -> select move to folder -> select inbox -> ok

#### **QUESTION: 82**

Change the settings of this web browser so that images will NOT be displayed. Do not change any other settings.

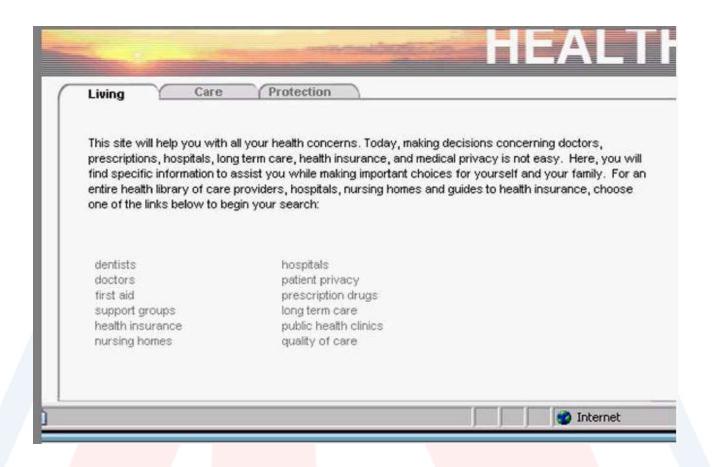

**Answer:** Tools -> internet options -> advanced tab -> in the multimedia section uncheck the show pictures

KILL EXAMS

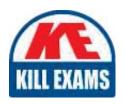

## **SAMPLE QUESTIONS**

These questions are for demo purpose only. **Full version** is up to date and contains actual questions and answers.

Killexams.com is an online platform that offers a wide range of services related to certification exam preparation. The platform provides actual questions, exam dumps, and practice tests to help individuals prepare for various certification exams with confidence. Here are some key features and services offered by Killexams.com:

<u>Actual Exam Questions</u>: Killexams.com provides actual exam questions that are experienced in test centers. These questions are updated regularly to ensure they are up-to-date and relevant to the latest exam syllabus. By studying these actual questions, candidates can familiarize themselves with the content and format of the real exam.

**Exam Dumps**: Killexams.com offers exam dumps in PDF format. These dumps contain a comprehensive collection of questions and answers that cover the exam topics. By using these dumps, candidates can enhance their knowledge and improve their chances of success in the certification exam.

<u>Practice Tests</u>: Killexams.com provides practice tests through their desktop VCE exam simulator and online test engine. These practice tests simulate the real exam environment and help candidates assess their readiness for the actual exam. The practice tests cover a wide range of questions and enable candidates to identify their strengths and weaknesses.

<u>Guaranteed Success</u>: Killexams.com offers a success guarantee with their exam dumps. They claim that by using their materials, candidates will pass their exams on the first attempt or they will refund the purchase price. This guarantee provides assurance and confidence to individuals preparing for certification exams.

<u>Updated Content:</u> Killexams.com regularly updates its question bank and exam dumps to ensure that they are current and reflect the latest changes in the exam syllabus. This helps candidates stay up-to-date with the exam content and increases their chances of success.

<u>Technical Support</u>: Killexams.com provides free 24x7 technical support to assist candidates with any queries or issues they may encounter while using their services. Their certified experts are available to provide guidance and help candidates throughout their exam preparation journey.

For More exams visit https://killexams.com/vendors-exam-list Kill your exam at First Attempt....Guaranteed!